# Introduction to PHP

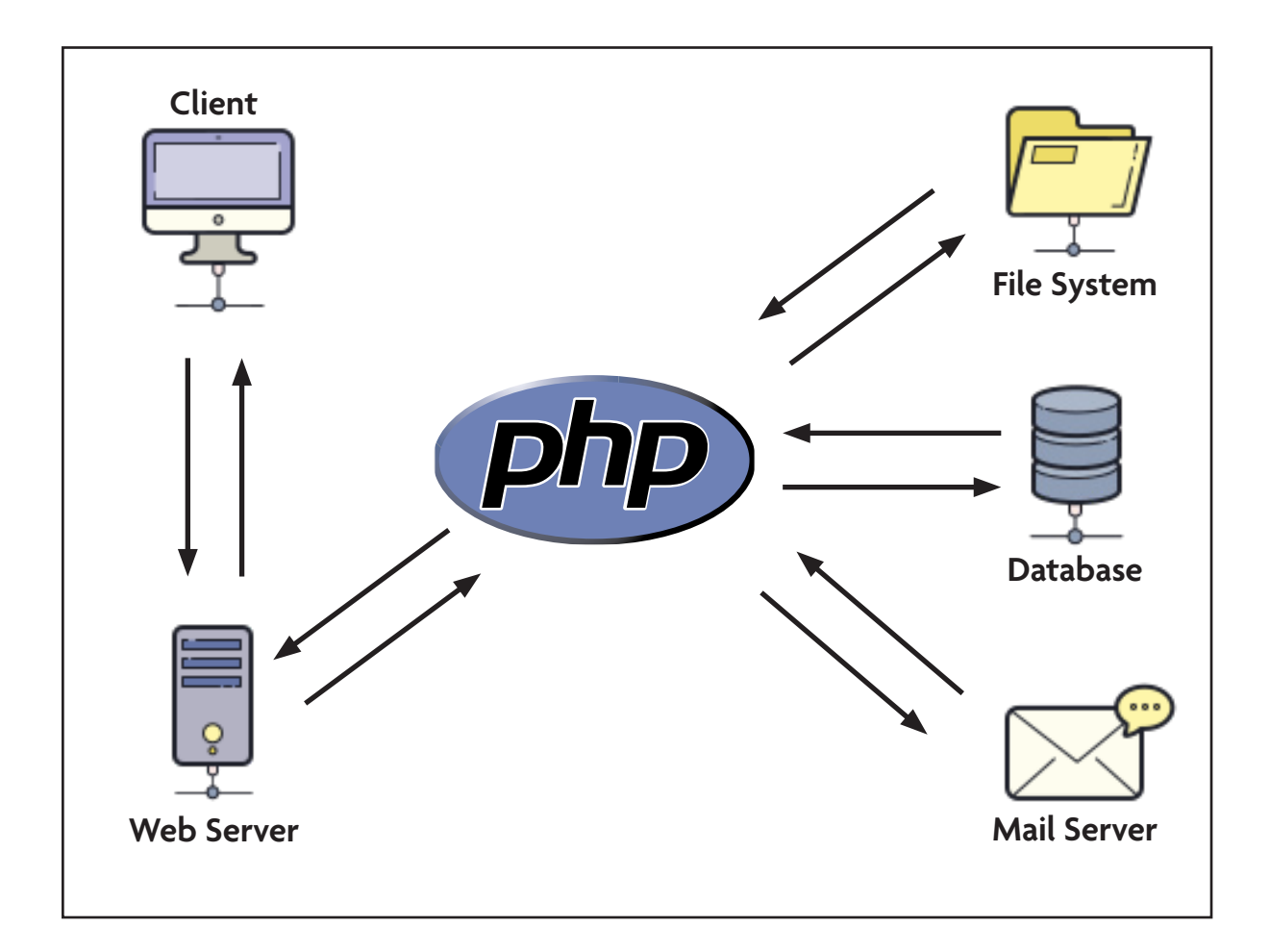

# **PHP:** PHP Hypertext Preprocessor

#### **SIMILAR PROCESS**

### Shared CSS in External File

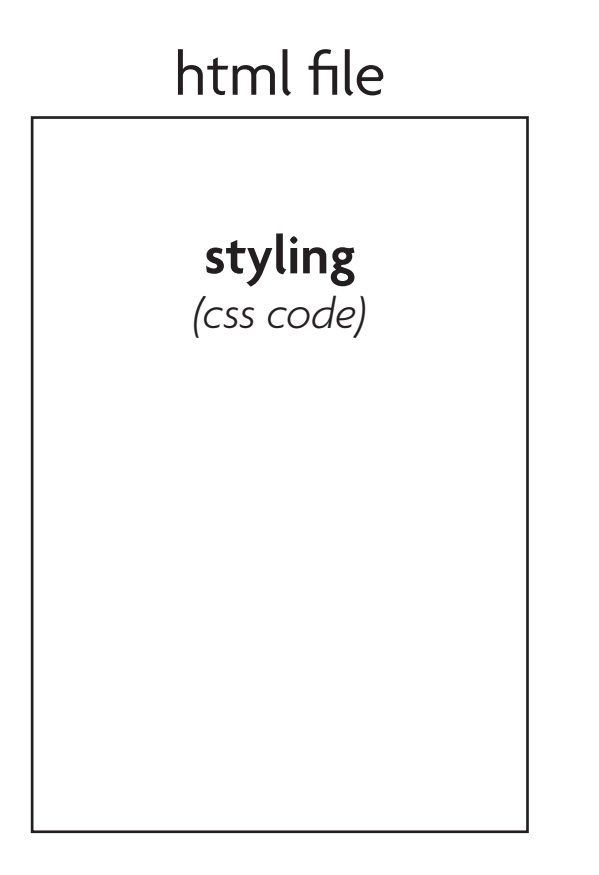

### Shared CSS in External File

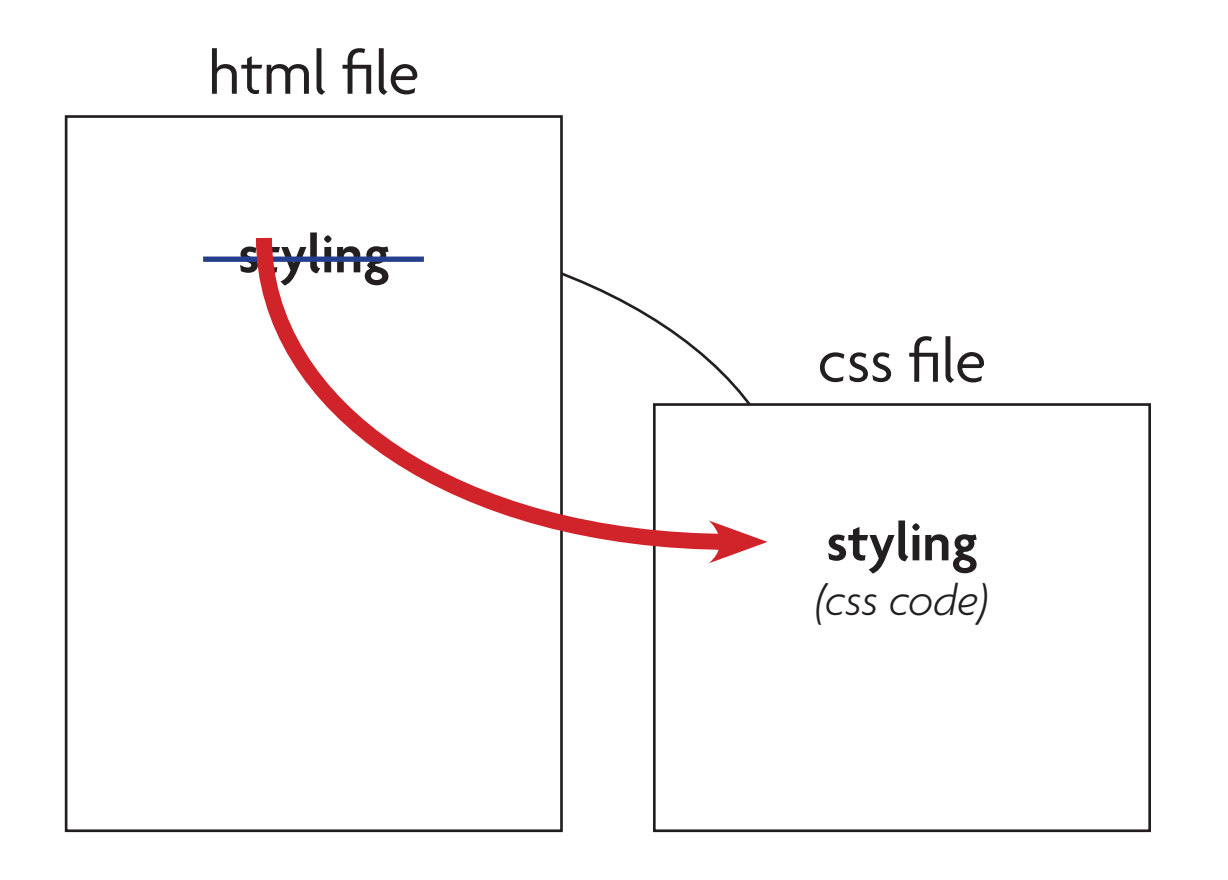

### Shared CSS in External File

![](_page_3_Figure_1.jpeg)

## Shared Content in External File (using PHP)

#### html file

**content** *(html code)*

*© Michael Hayes | Web Design Basics*

### Shared Content in External File (using PHP)

![](_page_5_Figure_1.jpeg)

### Shared Content in External File (using PHP)

![](_page_6_Figure_1.jpeg)

#### **all HTML files**

![](_page_7_Picture_1.jpeg)

#### **Change** *.html* **file extensions to** *.php*

![](_page_8_Figure_1.jpeg)

**Create the** *include.php* **file** (Dreamweaver: File > New...)

 $<$ ?

### $$nav = "$

 $\frac{1}{\pi}$ 

\$footer = "

 $\frac{m}{l}$ 

?>

### **Base PHP code for** *include.php*

(can copy this from *include-PHP-code.php*)

 $\langle$ ?

 $$nav = "$ 

 $\frac{1}{\pi}$ 

 $$footer = "$ 

 $\frac{1}{\pi}$ 

?>

**Denotes PHP code to the server**

 $<$ ?

?>

![](_page_11_Figure_2.jpeg)

**Declares the variable** *nav*

(A memory location for storage)

 $<$ ?

?>

![](_page_12_Figure_2.jpeg)

#### **Declares the variable** *footer*

 $\langle$ ?

![](_page_13_Figure_2.jpeg)

### ?> **Add the content of** *nav*

 $<$ ?

![](_page_14_Figure_2.jpeg)

![](_page_15_Picture_54.jpeg)

 $$$ nav  $<sub>ul</sub>$ </sub> <li><a href=**"**index.php">Home</a></li> <li><a href="about.php">About Us</a></li> <li><a href="products.php">Products</a></li> <li><a href="contact.php">Contact Us</a></li>  $\langle$ /ul $\rangle$  $\mathbf{u}_{\bullet}$ 

> **Notice that we have errors in our PHP code. There are 2 ways to fix this...**

 $<$ ?

```
$nav = "
    <sub>ul</sub></sub>
         \langleli>\langlea href=\"index.php\">Home\langlea>\langleli>
         <li><a href=\"about.php\">About Us</a></li>
         <li><a href=\"products.php\">Products</a></li>
         <li><a href=\"contact.php\">Contact Us</a></li>
    \langle/ul\rangle\mathbf{u},
$footer = "<p>&copy; 2013, Acme Widgets | 123 Main Street | Chico, Ca...</p>
\mathbf{w}_i
```
?> **Add a back slash in front of the double-quotes within the variable declaration**

 $<$ ?

?>

```
$nav = "
    <sub>ul</sub></sub>
        <li><a href='index.php'>Home</a></li>
        <li><a href='about.php'>About Us</a></li>
        <li><a href='products.php'>Products</a></li>
        <li><a href='contact.php'>Contact Us</a></li>
    \langle/ul\rangle\mathbf{u},
$footer = "<p>&copy; 2013, Acme Widgets | 123 Main Street | Chico, Ca...</p>
\mathbf{w}_i
```
### **OR Replace the double-quotes with apostrophes within the variable declaration**

#### *index.php*

### **Add as the first line of code** <? include "include.php" ?>

![](_page_18_Figure_2.jpeg)

**Tells the browser to access** *include.php* **as it loads** *index.php*

*© Michael Hayes | Web Design Basics*

*index.php*

![](_page_19_Figure_1.jpeg)

**Add the PHP code to display the contents of** *nav* **variable**

**Replace**

<p>&copy; 2013, Acme Widgets | 123 Main Street | Chico, Ca...</p>

**With**

<? echo \$footer; ?>

![](_page_20_Figure_5.jpeg)

**Add the PHP code to display the contents of** *footer* **variable**

#### **all HTML files**

![](_page_21_Figure_1.jpeg)

**All other HTML files need to have the same changes made, or duplicate** *index.php* **and rename...**

*© Michael Hayes | Web Design Basics*